# **Affordable Bar Prep**

Getting Started Guide

### <span id="page-1-0"></span>Getting Started Guide

- 1. [Buy and create an account](#page-2-0)
- 2. [Dashboard and account](#page-7-0)
- 3. [Test experience](#page-11-0)

# <span id="page-2-0"></span>Affordable Bar Prep Buy and create an account

### Purchase page

1

2

### Affordable Bar Prep

### Access all 700+ Affordable Bar Prep questions for 12 months for \$99.00 CAD + Tax.

<span id="page-3-0"></span>Once your payment is processed, an account will be created to access your own dashboard. To complete the enrolment process, provide a secure password on the registration screen displayed after payment. This can be changed later

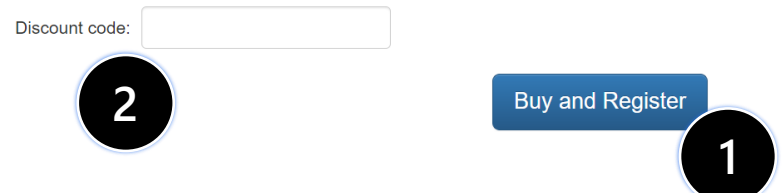

This is the purchase page. From the buy and register button, you'll proceed to the checkout page where payment information is entered

On this page, ahead of the checkout page, enter any available promo code that is active

**[Home](#page-1-0)**

AffordableBarPrep.com

[→](#page-4-0)

### Checkout page

1

**1**

Pay CA\$99.00

Save my info for secure 1-click checkout

Pay faster on AFFORDABLE BAR PREP Inc. and

 $\sim$ 

**VISA** 

 $\bullet$ 

 $\checkmark$ 

 $\odot$ 

 $\theta$ 

Pay with card

Card information

 $33.733$ 

Name on card **First Last** 

Country or region Canada

thousands of sites.

5MV 2T6

ATAC ATAC ATAC ATAC

@outlook.com

Email

Enter any valid and active credit card along with an email that will be used to create an account login as well as email you a confirmation

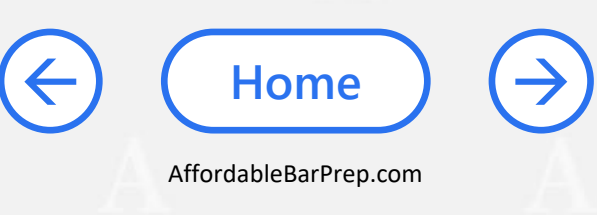

### <span id="page-4-0"></span> $\leftarrow$   $\Box$  AFFORDABLE BAR PREP Inc.

### **Affordable Bar Prep**

CA\$99.00

Powered by stripe Terms Privacy

<span id="page-5-0"></span>**From: FlexiQuiz** Sent: Sunday, November 14, 2021 1:51 PM To: Subject: Welcome to Affordable Bar Prep

Welcome.

Thank you for purchasing Affordable Bar Prep.

You can access Affordable Bar Prep using the following details:

URL: flexiquiz.com/account/login Username:

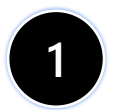

The password will be the one that you provided when creating your account.

Or you can reset your password here by entering your username.

Good Luck! **Affordable Bar Prep** 

This email was sent on behalf of Affordable Bar Prep. If you do not want to receive further emails, please *unsubscribe* here

## Confirmation email

You will receive an automated email from FlexiQuiz sharing with you your username

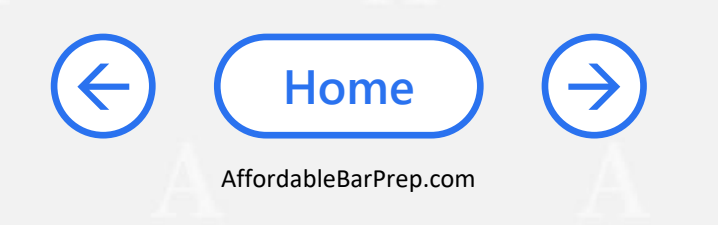

<span id="page-6-0"></span>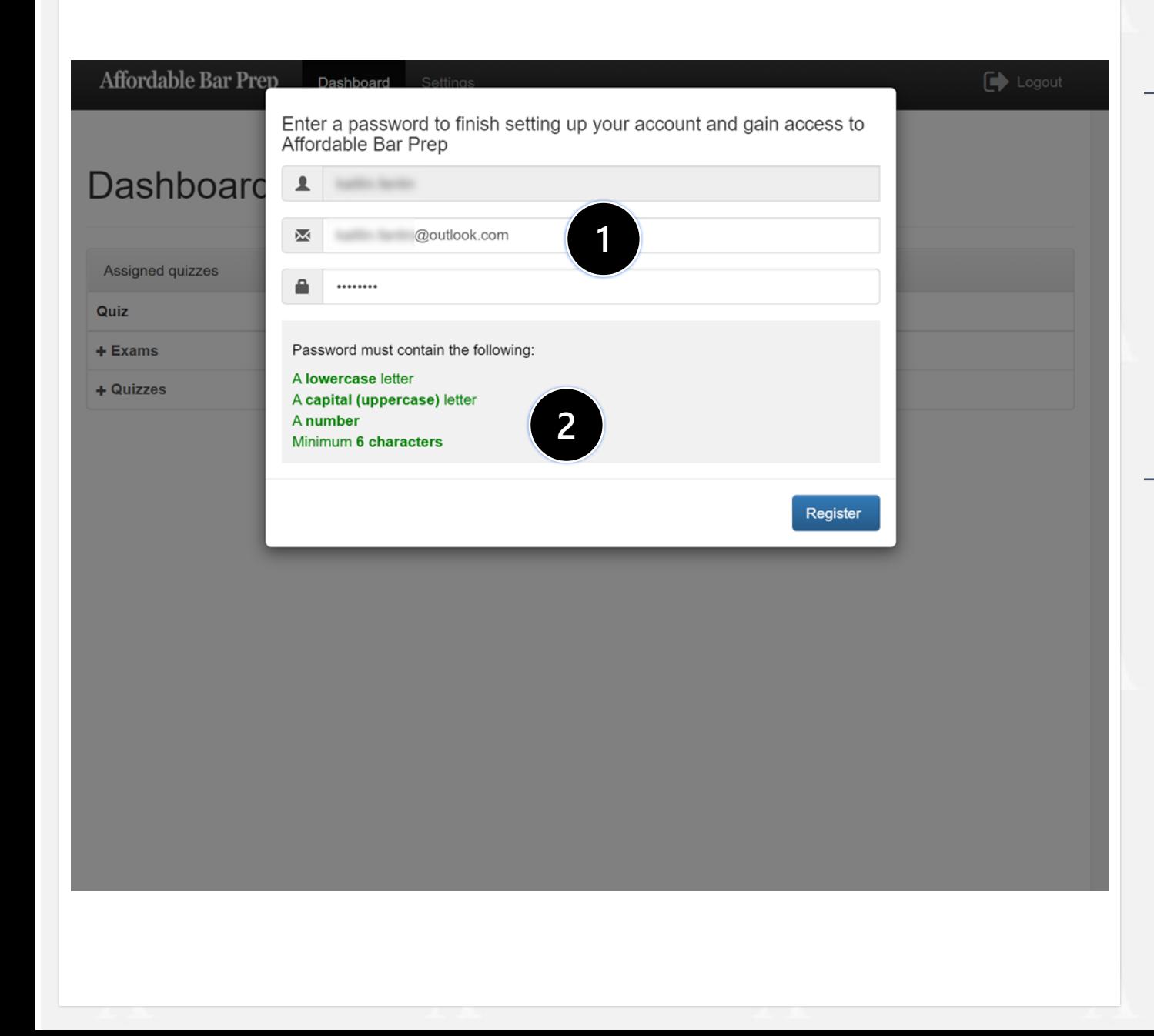

### Complete Account

1

2

After the checkout page, you will land into your dashboard page. If not prompted immediately, you can refresh your page to get the password setting prompt

Passwords must meet 4 conditions: have a lowercase letter, an uppercase letter, a number, and be a minimum of 6 characters

[→](#page-7-0)

**[Home](#page-1-0)**

# <span id="page-7-0"></span>Affordable Bar Prep Dashboard and account

### Login page

<span id="page-8-0"></span>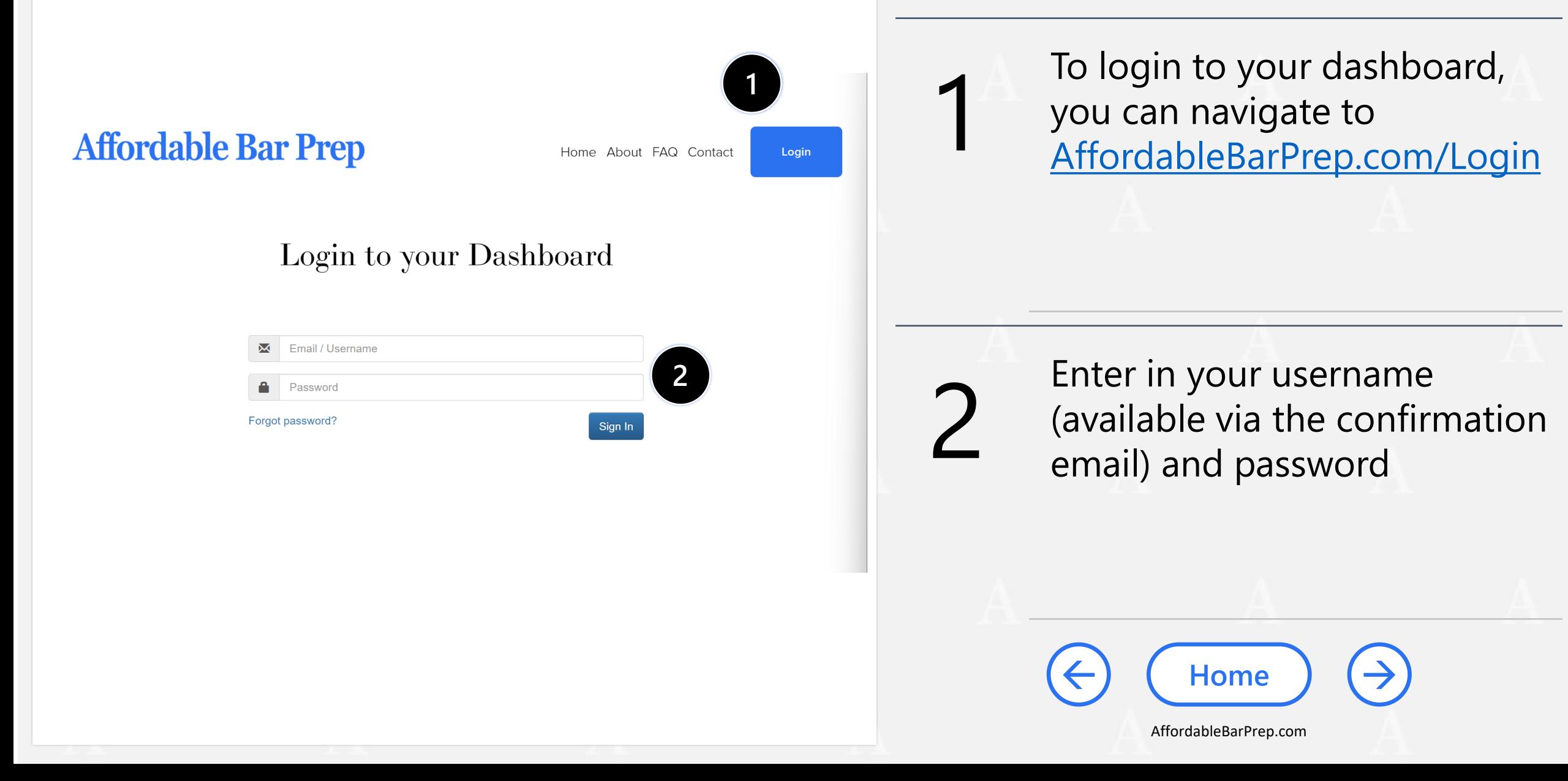

<span id="page-9-0"></span>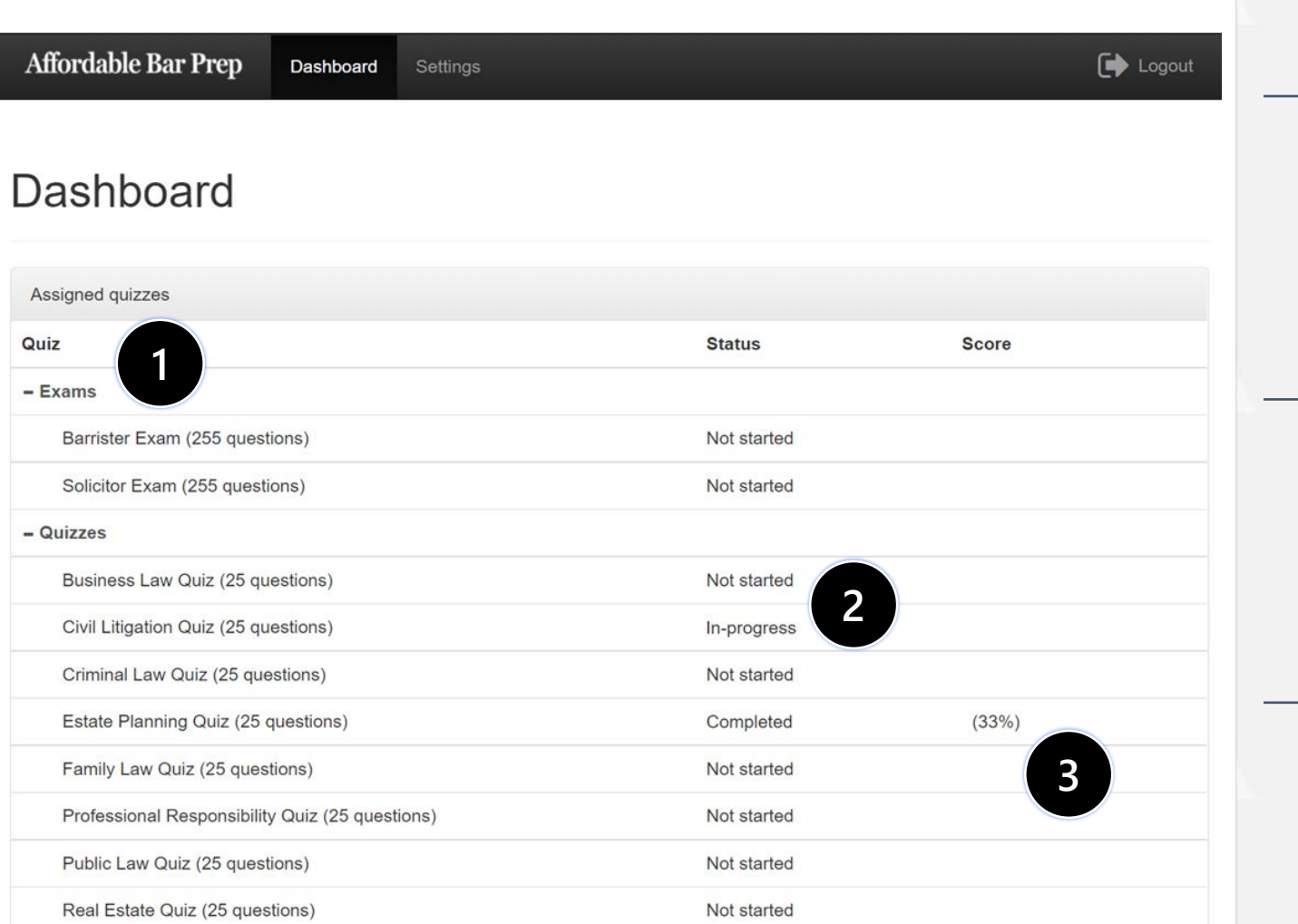

### Dashboard page

1

2

3

On your dashboard page you will see expandable (+) / collapsible ( -) sections for the 2 Exams and 8 **Quizzes** 

For any of the Exams or Quizzes, you can see whether or not you have started them, are in -progress, or completed (of which you can retake)

Your score for each exam or quiz will show up here, reflecting your most recent score as a percentage

[→](#page-10-0)

**[Home](#page-1-0)**

<span id="page-10-0"></span>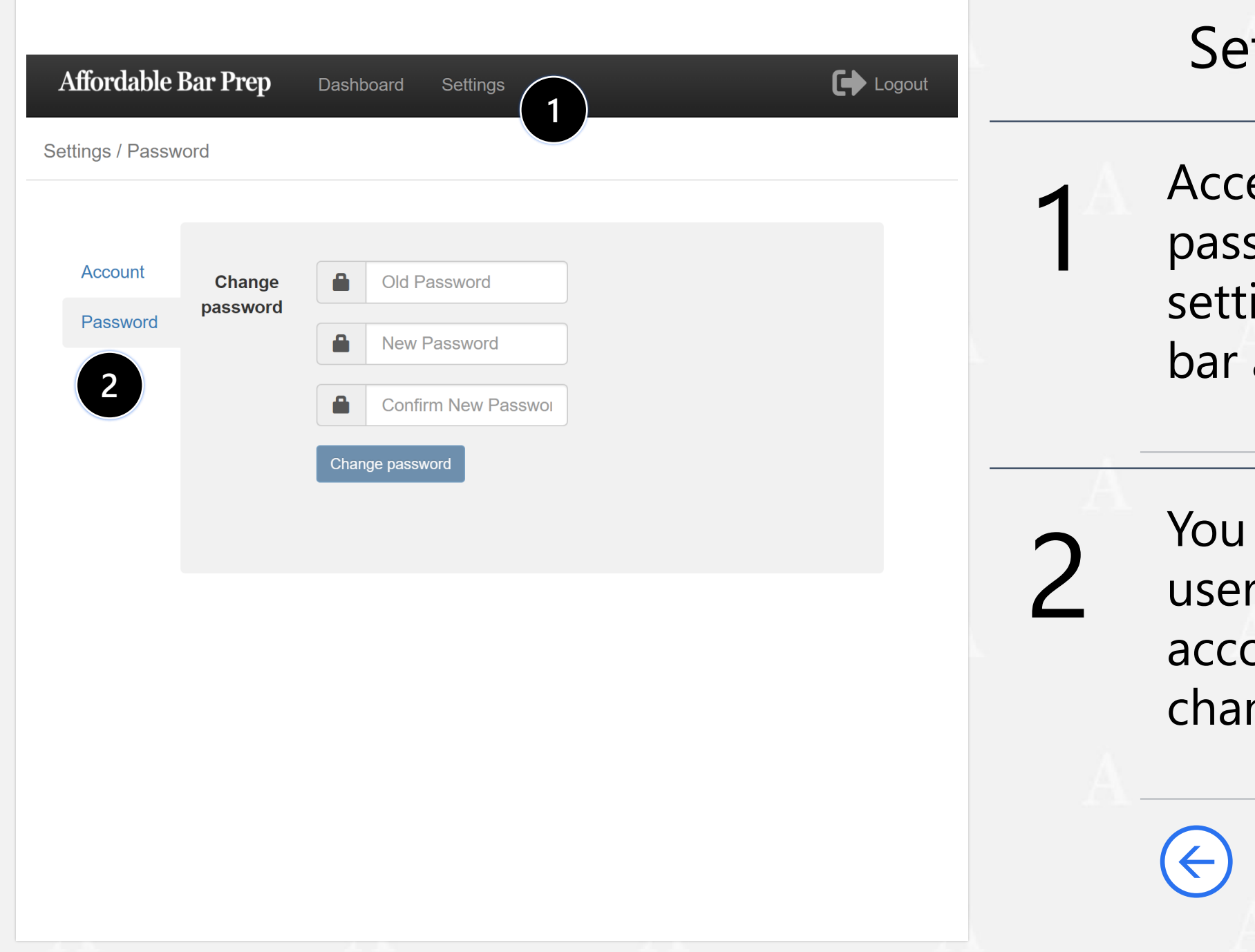

## ttings page

ess account and sword information via ings in the navigation at the top

can review your rname under ounts as well as nge your password

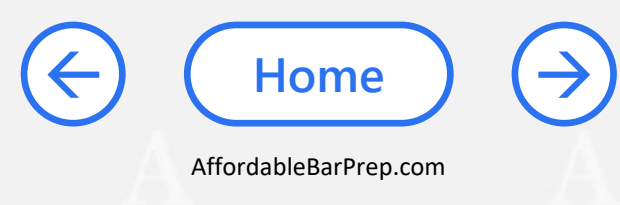

# <span id="page-11-0"></span>Affordable Bar Prep Test experience

<span id="page-12-0"></span>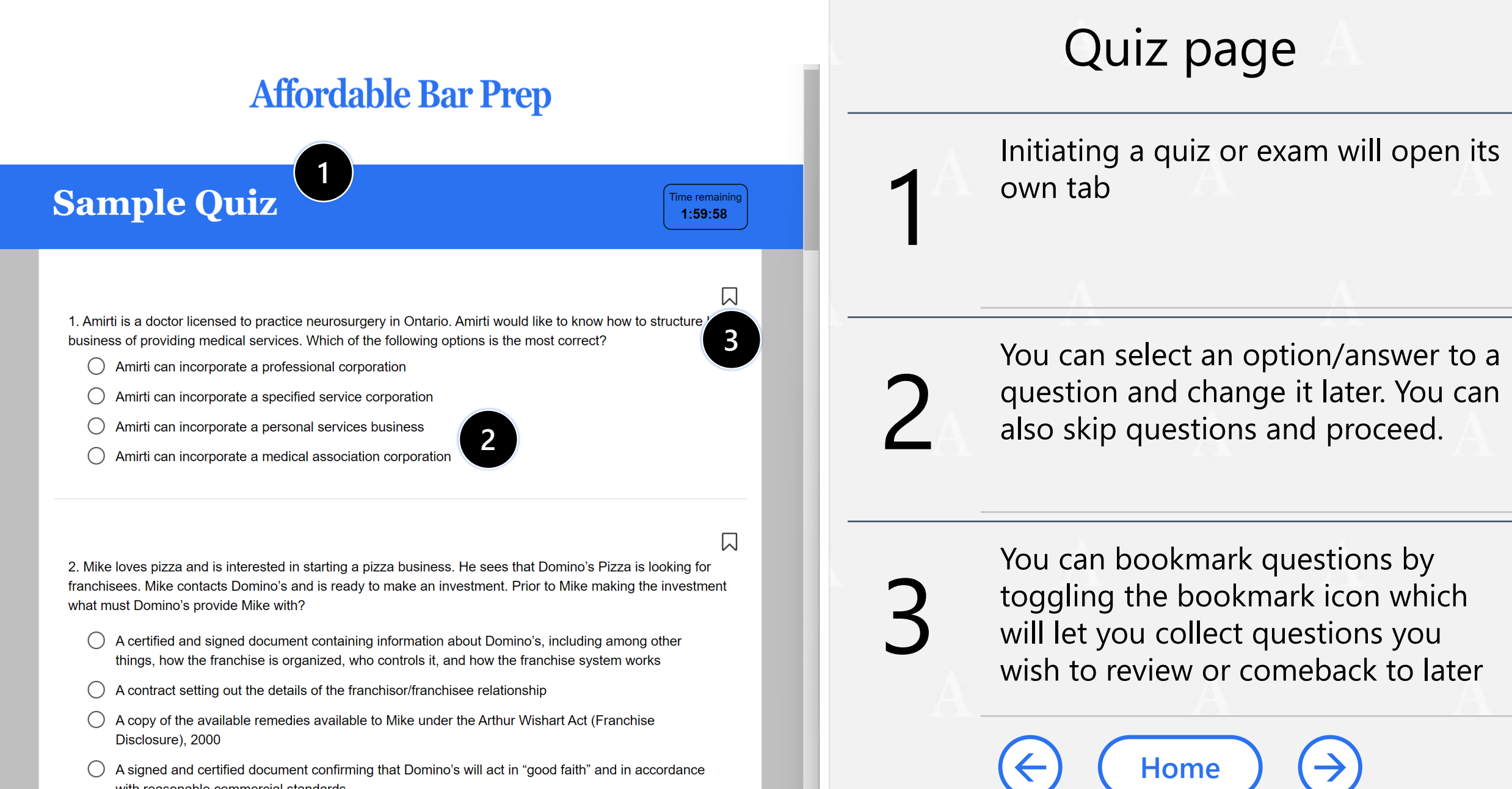

A signed and certified document confirming that Domino's will act in "good faith" and in accordance with reasonable commercial standards

- <span id="page-13-0"></span>No, under section 89 of the Indian Act Nelson is exempt from seizure, because the snow blowers are located on the reserve
- Yes, under section 89 of the Indian Act the supplier can go onto the reserve and seize the snow blowers

19. Which one of the following business organizations can assist with estate planning?

- An unincorporated association
- $\odot$ A joint-venture
- A corporation

Bookmarks:

A limited partnership

20. All of the following are required for a court to grant leave to a complainant to bring a derivative action, except?

Answered 19 of 45 (42%)

« Previous Page

**1**

Next Page »

The proposed action appears to be in the best interests of the corporation

- The proposed action appears to be in the best interest of the corporation
- The shareholder gives 14 days' notice to the directors of the corporation of their intention
- The directors are acting in bad faith

1

2

**2**

Save and Continue

口

И

Each question page has 10 questions. You can navigate pages at the bottom of each page as well as see your completion progress

Quiz page

At any point in time, you can scroll to the bottom and click the Save and Continue button which will save existing responses and allow you to return to the quiz or exam and complete at a future time

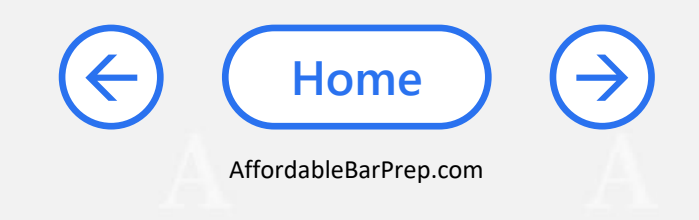

<span id="page-14-0"></span>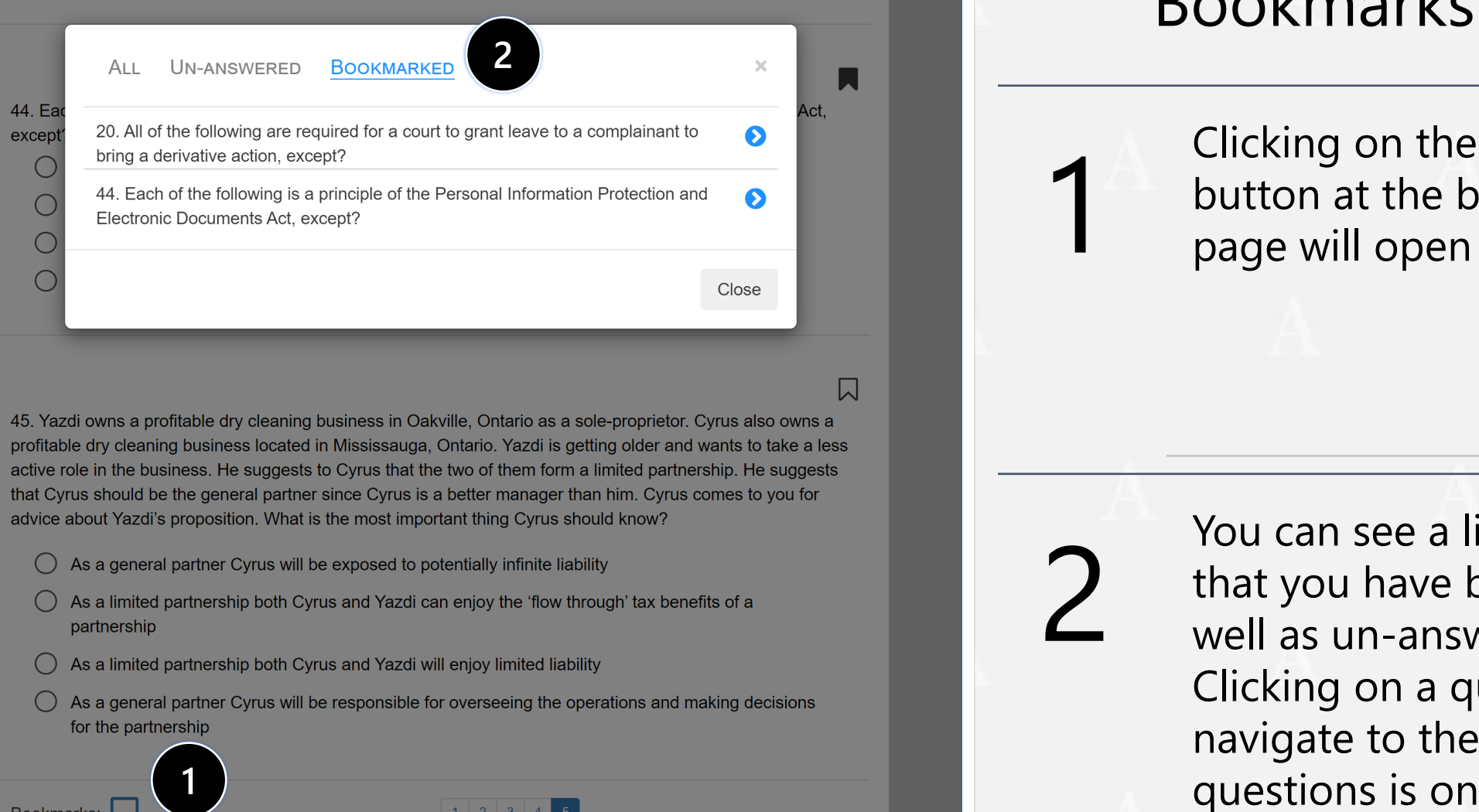

- partnership
- 
- 

Bookmarks:  $\sqrt{\phantom{a}}$ Answered 43 of 45 (95%) « Previous Page

### Bookmarks popup

Clicking on the Bookmarks button at the bottom of the page will open a pop -up

1

2

You can see a list of questions that you have bookmarked as well as un -answered questions. Clicking on a question will navigate to the page the

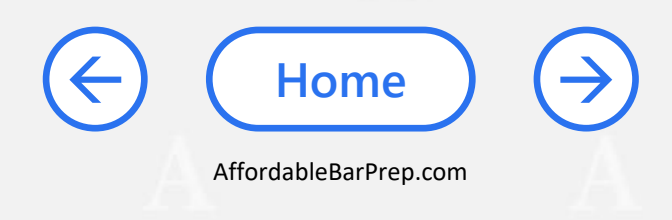

<span id="page-15-0"></span>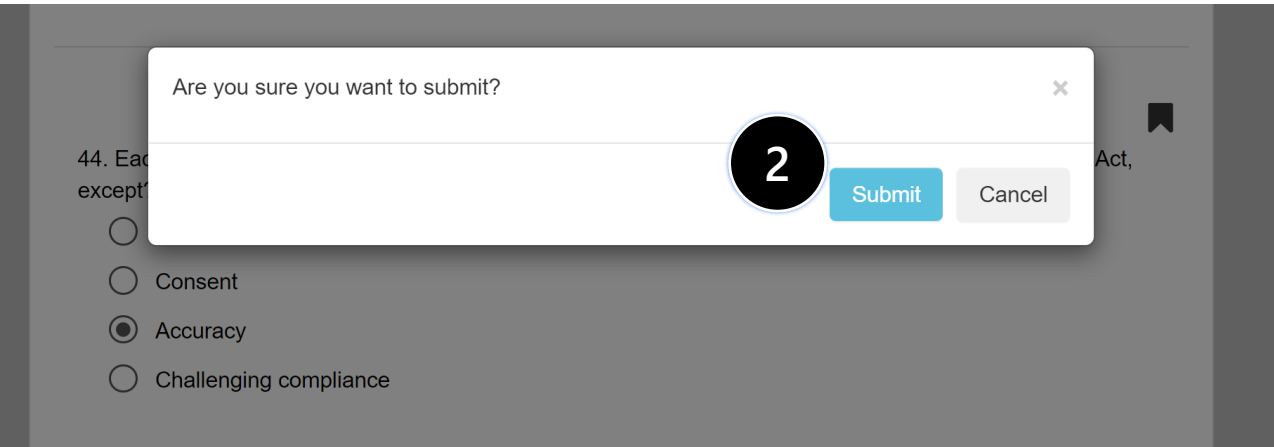

囗

1

2

45. Yazdi owns a profitable dry cleaning business in Oakville, Ontario as a sole-proprietor. Cyrus also owns a profitable dry cleaning business located in Mississauga, Ontario. Yazdi is getting older and wants to take a less active role in the business. He suggests to Cyrus that the two of them form a limited partnership. He suggests that Cyrus should be the general partner since Cyrus is a better manager than him. Cyrus comes to you for advice about Yazdi's proposition. What is the most important thing Cyrus should know?

 $\bigcirc$  As a general partner Cyrus will be exposed to potentially infinite liability

- As a limited partnership both Cyrus and Yazdi can enjoy the 'flow through' tax benefits of a partnership
- As a limited partnership both Cyrus and Yazdi will enjoy limited liability
- () As a general partner Cyrus will be responsible for overseeing the operations and making decisions for the partnership

Bookmarks: \  $1 \mid 2 \mid 3$ **1** Answered 45 of 45 (100%) « Previous Page Save and Continue

### Submit popup

On the last page of any exam or quiz, the submit button will be available. Clicking this button will open a confirm pop -up

Confirming submission will take you to the results page, after which you are unable to change responses

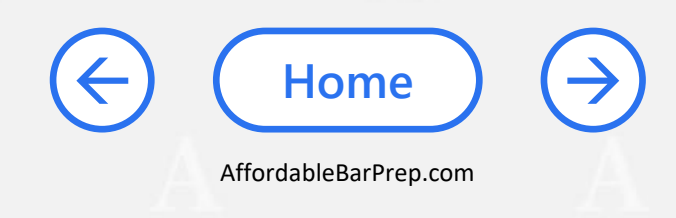

<span id="page-16-0"></span>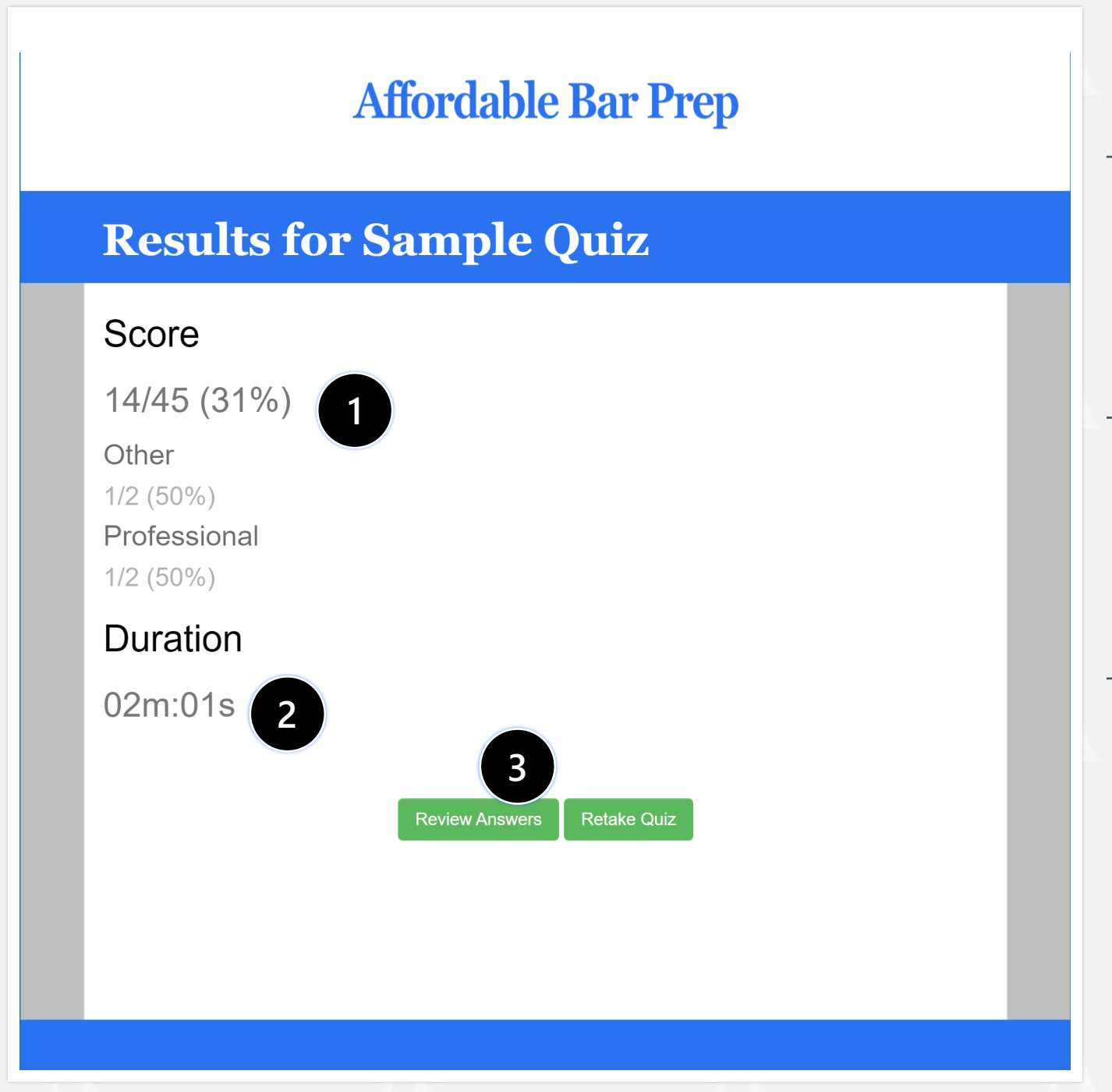

### Results page

1

2

3

You can see your score of how many questions you answered correctly

You can see how long it took you to complete the quiz or exam

You can choose to review answers to learn from those that you answered incorrectly

[→](#page-17-0)

**[Home](#page-1-0)**

<span id="page-17-0"></span>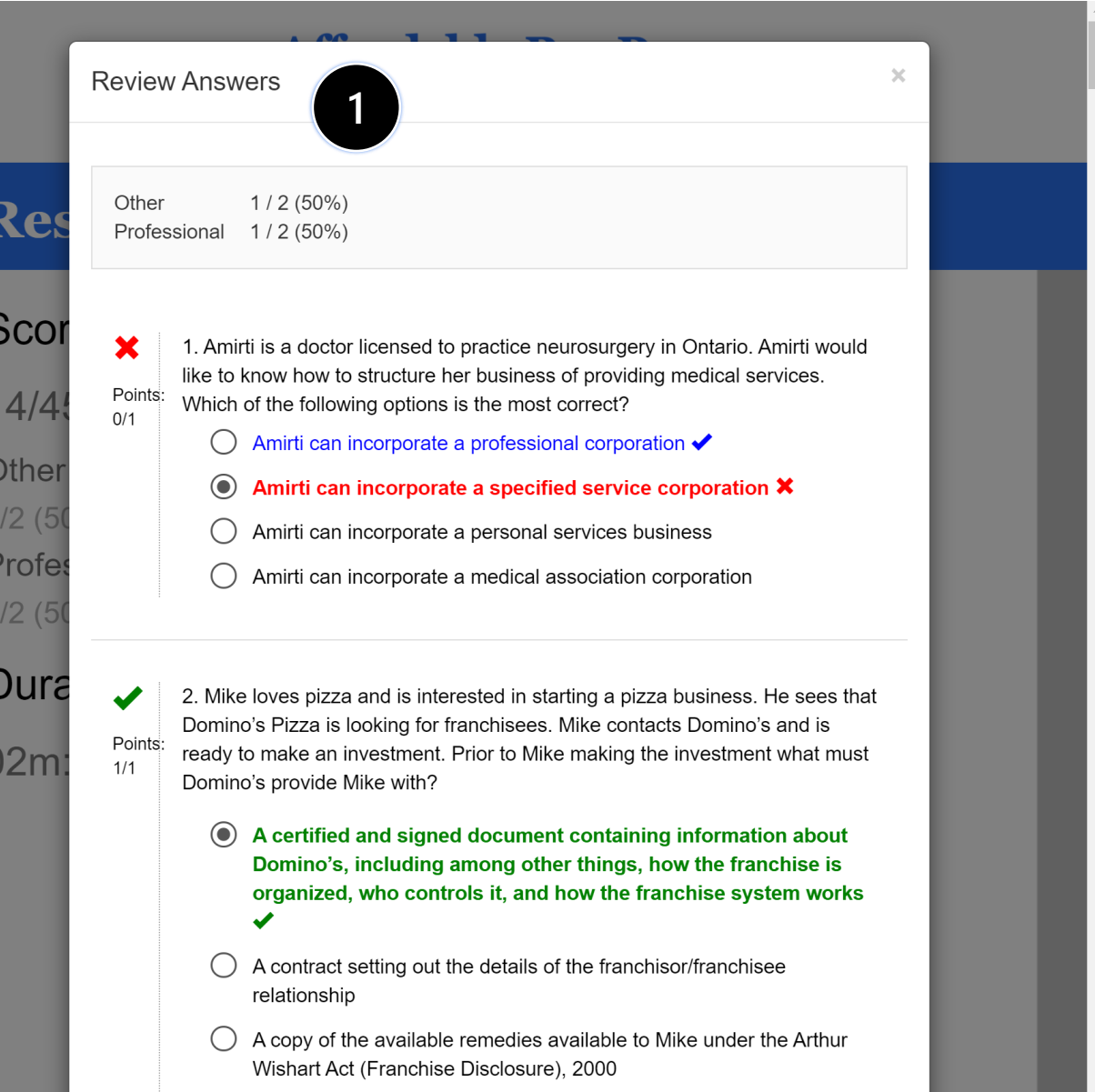

A signed and certified document confirming that Domino's will act in "good faith" and in accordance with reasonable commercial standards

### Review answers popup

**Clicking on** review questions will open a pop -up which you can review

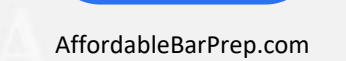

**[Home](#page-1-0)**

→